# **PD MMIC 2.0**

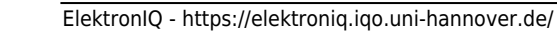

#### Eine Modulation (z.B. Pound-Drever-Hall) oder der Beat zwischen zwei Lasern soll möglichst rauscharm und mit hoher Verstärkung detektiert werden. Die Frequenz des Beats kann je nach Bestückung des Bandpasses zwischen wenigen MHz und einigen hundert MHz liegen.

# **Allgemeines**

#### **Entwickler**

Die PD MMIC 2.0 wurde von Klaus Zipfel (zipfel@iqo.uni-hannover.de) aus der PD MMIC weiterentwickelt.

#### **Anwender**

- Magnesium
- OPort
- QG-1 (zukünftig)

#### **Status**

Stand Juni 2014: Etwa 50 Platinen sind bestellt und können mit Hilfe einer Lötmaske bestückt werden. Einige Exemplare sind bei Magnesium und QPort im Einsatz.

Stand Mai 2018: Es gibt noch zwei unbestückte Exemplare, wovon eins für QG-1 benötigt wird. Drei Stück werden momentan für Messungen zur Datensammlung und Verbesserung dieses Artikels verwendet, können danach aber genutzt werden. Die Lötmaske ist nicht auffindbar. Nach Überarbeitung des Platinendesigns werden wahrscheinlich neue bestellt.

## **Layout**

- Layout: [layout.pdf](https://elektroniq.iqo.uni-hannover.de/lib/exe/fetch.php?media=eigenbau:pd-mmic:pd-mmic2.0:layout.pdf)
- Abmessungen der Leiterplatte: 43.5 mm x 43.5 mm
- Versorgung: +/- 15V
- Ausgänge: AC und DC
- Die Source des Layouts im pcb-Format liegt auf der [Download-Seite des Wiki.](https://elektroniq.iqo.uni-hannover.de/doku.php?id=eigenbau:src:sourcen#pd-_mmic20)

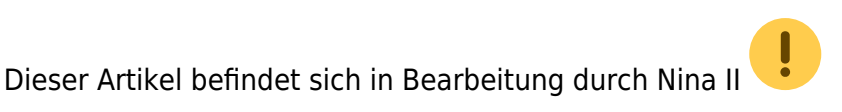

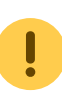

**Funktion**

### **Gehäuse**

Typ: Hammond 1590LLBBK, Außenmaß 50x50x26 mm.

Das Layout ist einschließlich der nötigen Löcher und Ausfräsungen kompatibel zu den Gehäusen des [Photodiodenverstärker AC/DC](https://elektroniq.iqo.uni-hannover.de/doku.php?id=eigenbau:photodiode:photodiodenverstaerker_20_mhz:start).

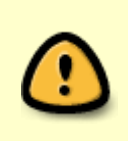

Die schwarze Farbe der Schrauben des schwarzen Gehäuses sind nicht leitend. Für gute Schirmung sollte man die Schrauben der unlackierten Variante 1590LLB verwenden und den Lack des Deckels in den Versenkungen für die Schraubenköpfe abtragen

# **Schaltplan**

- Schaltplan: pd-mmic2.0 schematic 2014-11-07.pdf
- Die Source des Schaltplans ist auf der [Download-Seite des Wiki](https://elektroniq.iqo.uni-hannover.de/doku.php?id=eigenbau:src:sourcen#pd-mmic20) abgelegt.

## **Bestückungsoptionen**

#### **Viel oder wenig Licht?**

Je nachdem, ob viel (> 1mW) oder wenig (< 1mW) Licht auf die Photodiode treffen wird, muss auch die Platine bestückt werden.

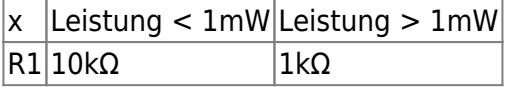

#### **Optionen, Alternativen und Features**

- Alternativ zu den MiniCircuits MMICs (ERA-8SM+) können einfacher erhältliche MMICs (BGA2001/BG2002) bestückt werden.
- Auf der Frontseite des Boards sind zusätzlich Pads angebracht, um jeden MMIC-Verstärker samt Bandpass mit einem Abschirmblech [\(EMI/RFI shielding 1500-10-15-5](http://hollandshielding.com/244-EMI_shielding_solutions_for_PCB_s-en.htm)) zu versehen.
- Bei größeren Leistungen (>1 mW) sollten die Widerstände R1 und R2 verkleinert werden, damit der Photostrom schnell genug abtransportiert werden kann, sodass die Photodiode nicht in Sättigung gerät.
- Die DC-Verstärkung des Instrumentenverstärkers U5 kann über R11 vergrößert werden. Dies empfiehlt sich, wenn wegen zu hoher optischer Leistung R1 und R2 verkleinert werden müssen.
- Eventuelle DC-Offsets können über den optionalen Trimmer R19 kompensiert werden. Dies empfiehlt sich, wenn z.B. nicht der OPA2227 sondern z.B. der TL082 für U6 genutzt wird und die DC-Verstärkung sehr hoch ist. Bestückungsvorschläge: R17,R18,R19: 10k R20: 1k.
- Die Platine passt in die vorgefrästen Gehäuse des [Photodiodenverstärkers AC/DC.](https://elektroniq.iqo.uni-hannover.de/doku.php?id=eigenbau:photodiode:photodiodenverstaerker_20_mhz:start)

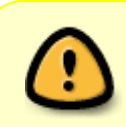

Der positive Spannungsregler muss unbedingt vom Typ **L**7812 sein und nicht **TS**7812, da letzterer einen Latch-Up verursacht und so die Photodiode, bedingt in welcher Reihenfolge die Versorgungsspannung angeschlossen wird, nicht funktionert

### **Performance**

Das Rauschen am AC-Ausgang hängt ganz allein von der Bandbreite des Bandpasses ab und von der aller ersten Verstärkerstufe. Deshalb wurde ein MMIC ausgewählt, welcher eine kleine Noise Figure (2 dB) hat. Die Noise Figure (NF) ist definiert über das thermische Rauschen (Johnson Noise) eines 50 Ohm Widerstandes bei Raumtemperatur, welches etwa mit 1 nV/Sqrt(Hz) skaliert. Somit ist ersichtlich, dass eine kleinere Bandbreite das Gesamtrauschen am Ausgang reduziert. Also sollte der Freqzuenzgang des Bandpasses auf den jeweiligen Arbeitsbereich angepasst werden. Ferner ist das Rauschen der Eingangsstufe der dominierende Teil (da es in den darauf folgenden Stufen mit hoch verstärkt wird), weshalb eine Eingangsstufe (ERA8-SM+) mit viel Verstärkung (+32 dB) und wenig Rauschen (NF: 2.2 dB) gewählt wurde. Zusätzlich wurde darauf Wert gelegt, dass die Spannungen an jeden Verstärker und direkt am Anschluss für die Versorgungsspannung gefiltert werden, da eine nicht hinreichende Filterung bereits als Problem bei anderen Photodiodenverstärkern beobachtet wurde (Einkopplung von einigen 1-100 kHz von Schaltnetzteilen etc).

# **Schaltungsprinzip**

#### **AC**

Die Photodiode ist in Sperrrichtung mit einer gefilterten Spannung von 10V vorgespannt, um die Sperrschichkapazität klein zu bekommen und die Bandbreite zu erhöhen. Der AC-Anteil des Photostroms wird mit einem Block-Kondensator (C4) abgegriffen. Eine Induktivität (L2) bildet zuzsammen mit zwei Kondensatoren (C5, C6) und dem Innenwiderstand eines MMIC-Verstärkers (U1/U2) einen Bandpass.

Der Frequenzgang dieses Netzwerks ist etwas unübersichtlich. Wenn man ihn für eine bestimmte Anwendung anpassen möchte, empfiehlt sich eine Simulation. Dabei hat es sich bewährt, die Bandstartfrequzenz über den AC-Koppelkondensator (C4) zu modifizieren und die Bandstopfrequenz über die Induktivität (L2) sowie C5. C6 dient der Feinabstimmung, Spannungsüberhöhungen bei Bandstopfrequenzen zu kompensieren (Flat-Gain). Standardmäßig ist der AC-Bandpass für 1-30 MHz bestückt.

#### **DC**

Mit dem Differenzverstärker U5 wird der Spannungsabfall über den Widerstand R2 gemessen und gegebenenfalls Verstärkt. Mit einem darauf folgenden OpAmp kann der DC-Anteil über den Kodierschalter S1 weiter verstärkt werden.

#### **Test**

Der DC Ausgang kann direkt durch eine Lichtquelle (Glühbirne/Neonröhre) getestet werden. Für den AC Ausgang wurde ein Testlaser gebaut. An den BNC Eingang des Testlasers kann eine Modulation (~ -10 dBm) angelegt und am AC Ausgang der Photodiode z.B. über ein Oszilloskop betrachtet werden. Es empfiehlt sich allerdings, lieber einen Spektrumanalyzer zu verwenden, da man nun den Frequenzverlauf des Rauschens (äußert sich als Plateau) und die Signalhöhe gut erkennen kann.

# **Bedienung**

Der DC-Verstärkungsfaktor kann über den Kodierschalter S1 eingestellt werden. Von Position 1 bis 4 wächst der Versärkungsfaktor um jeweils eine Größenordnung. Die Stellung "on" pro Position auf dem Schalter umgeht eine Verstärkungsstufe.

# **Bilder**

Bestückung und Test der ersten Platine mit [MSA-0886](http://www.avagotech.com/docs/AV02-3580EN) MMIC (abgekündigter MMIC).

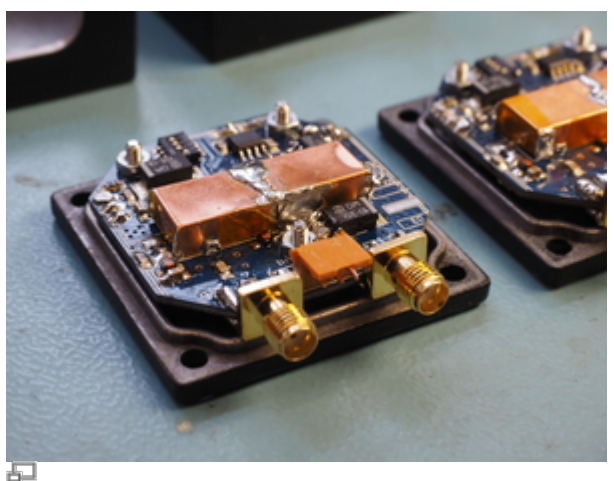

Vorderseite

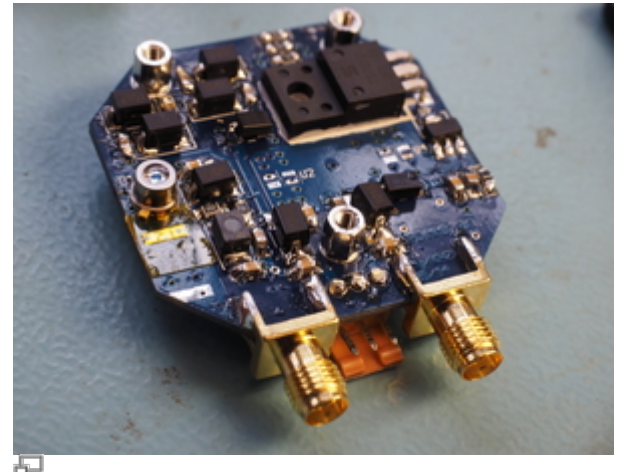

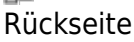

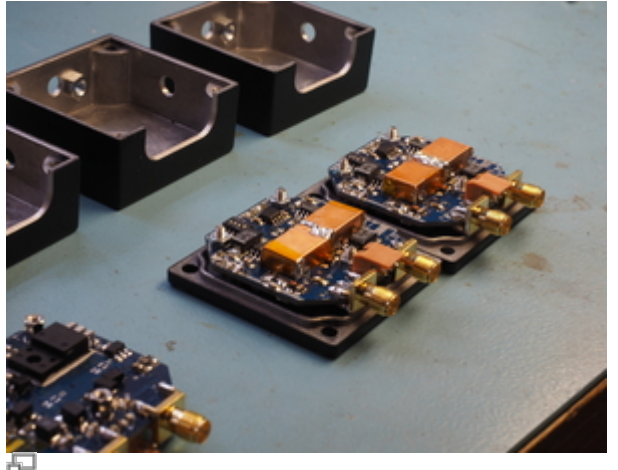

Vor der Endmontage

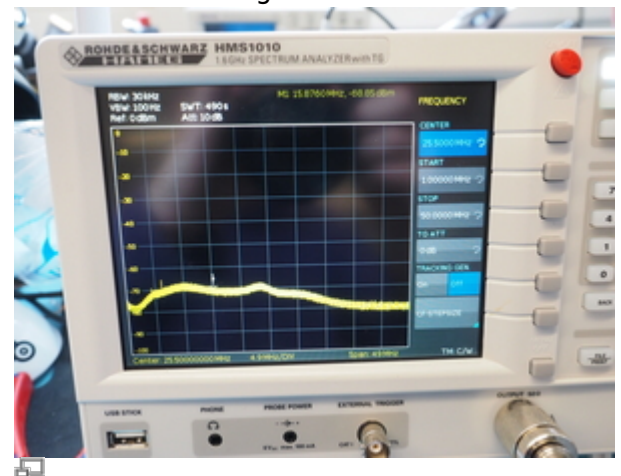

Noise-Spektrum des AC-Ausganges

# **Kalkulation**

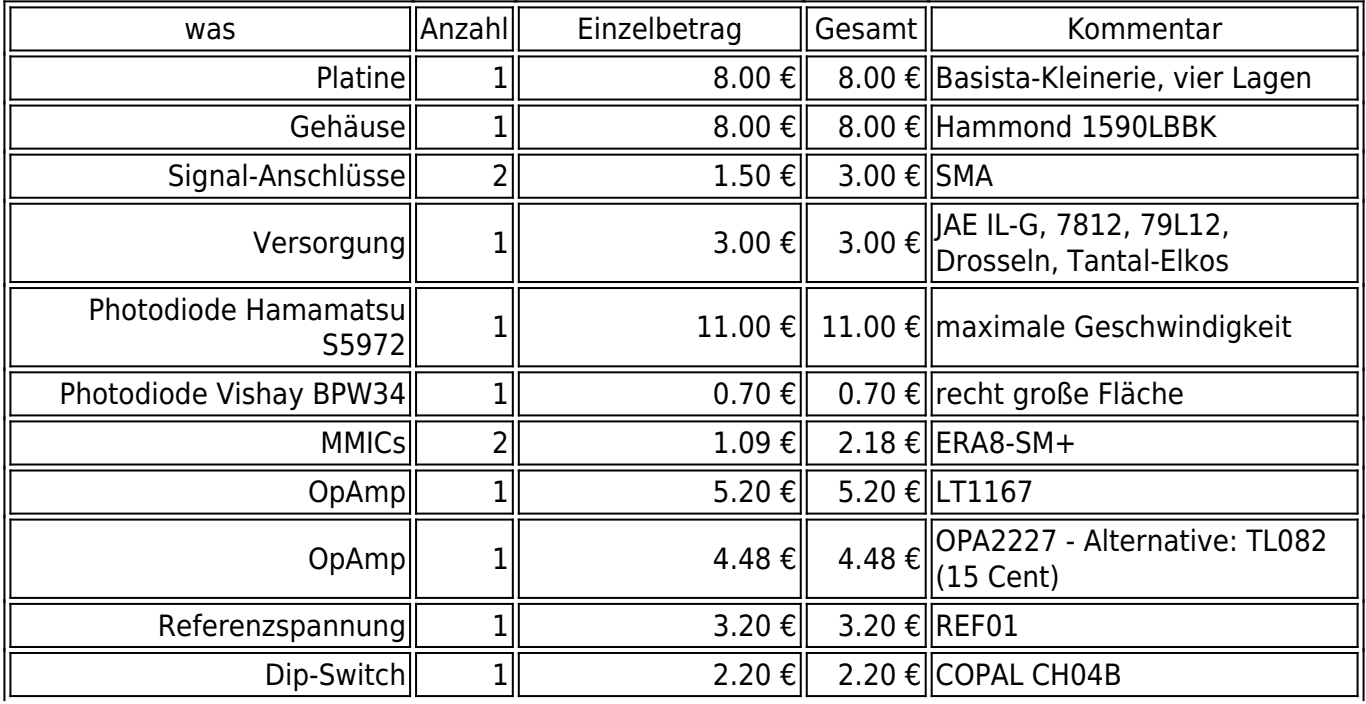

#### Materialpreis PD-MMIC2.0 (AC/DC)

Last update: 2018/05/28 14:22 eigenbau:photodiode:photodiodenverstaerker\_mmic\_acdc:start https://elektroniq.iqo.uni-hannover.de/doku.php?id=eigenbau:photodiode:photodiodenverstaerker\_mmic\_acdc:start&rev=1527517335

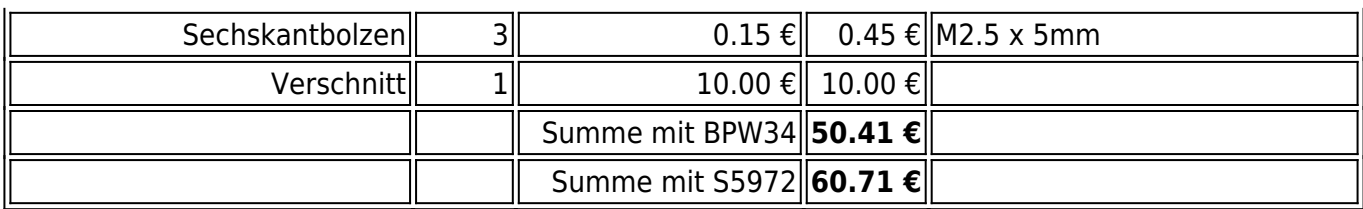

# **Meckerliste**

Was für die nächste Version zu tun ist: (

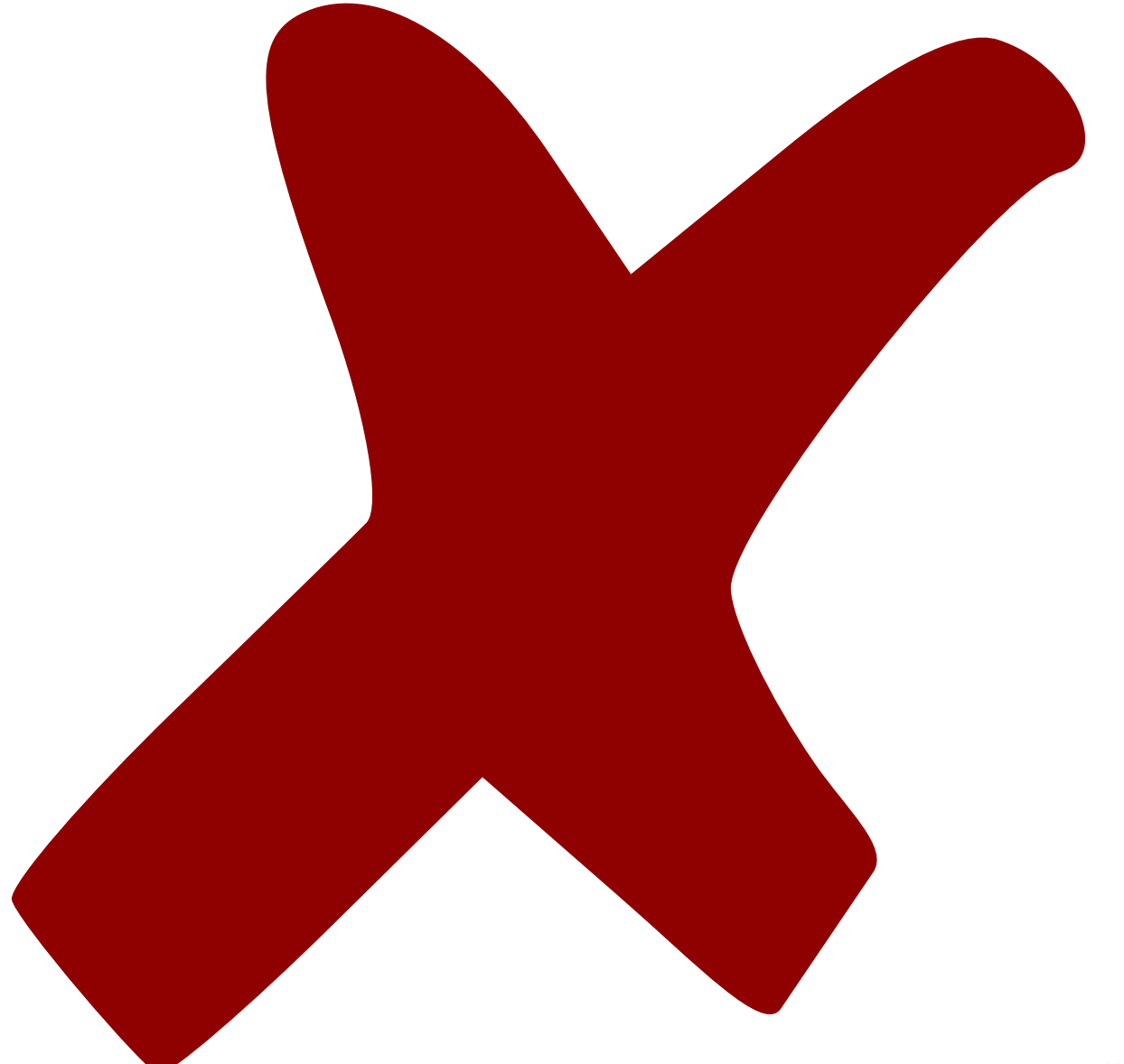

: verworfen,

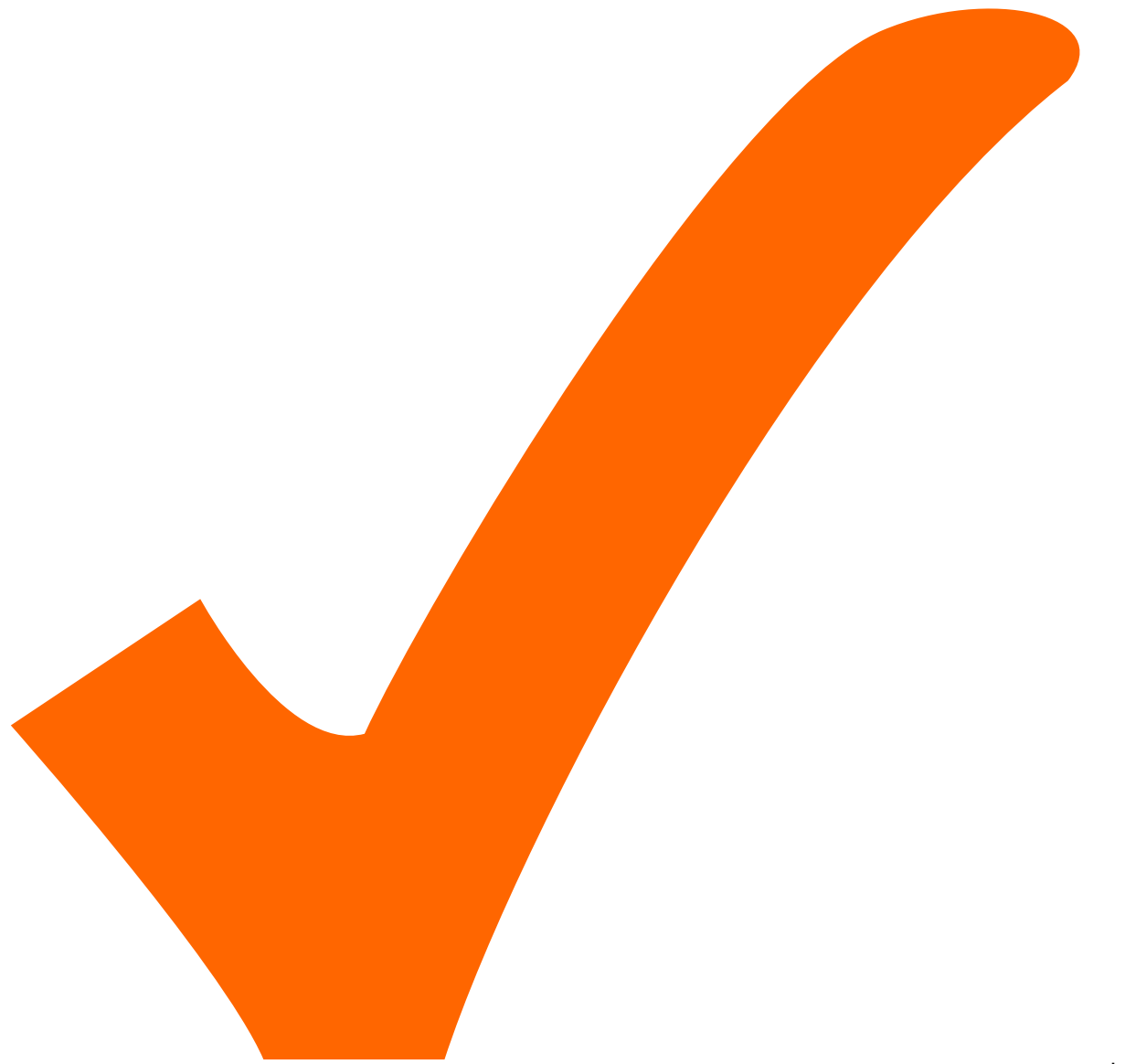

: in Arbeit,

Last update: 2018/05/28 14:22 eigenbau:photodiode:photodiodenverstaerker\_mmic\_acdc:start https://elektroniq.iqo.uni-hannover.de/doku.php?id=eigenbau:photodiode:photodiodenverstaerker\_mmic\_acdc:start&rev=1527517335

Schaltplan, aber noch nicht im Layout,

: im

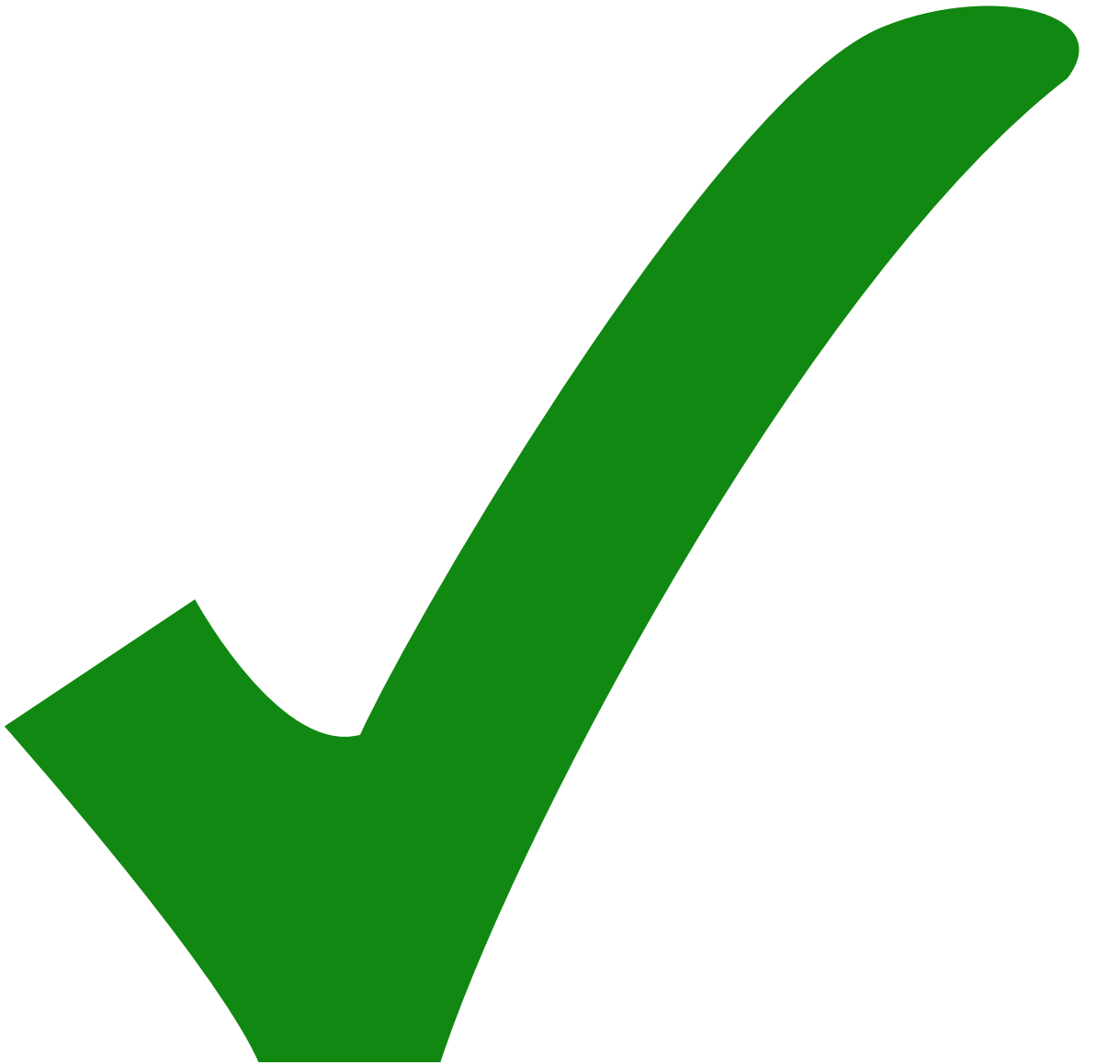

: erledigt)

1. Bei der Versorgung der MMICs sollten die Induktivitäten mit den Widerständen vertauscht sein (R6/L5, R5/L4).

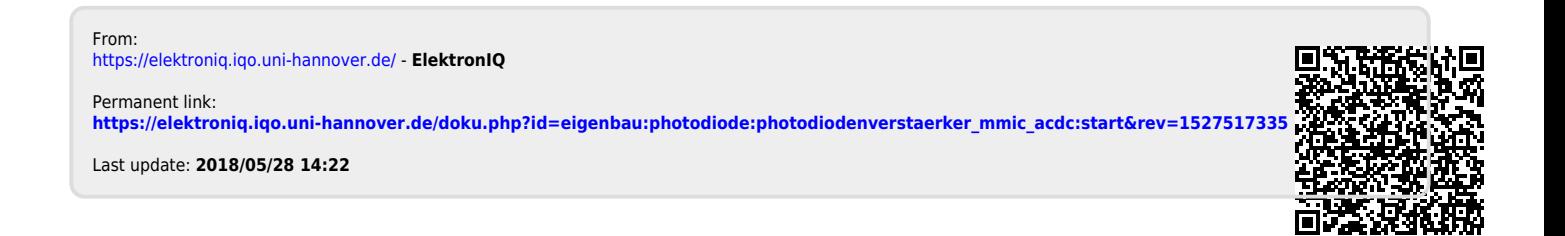